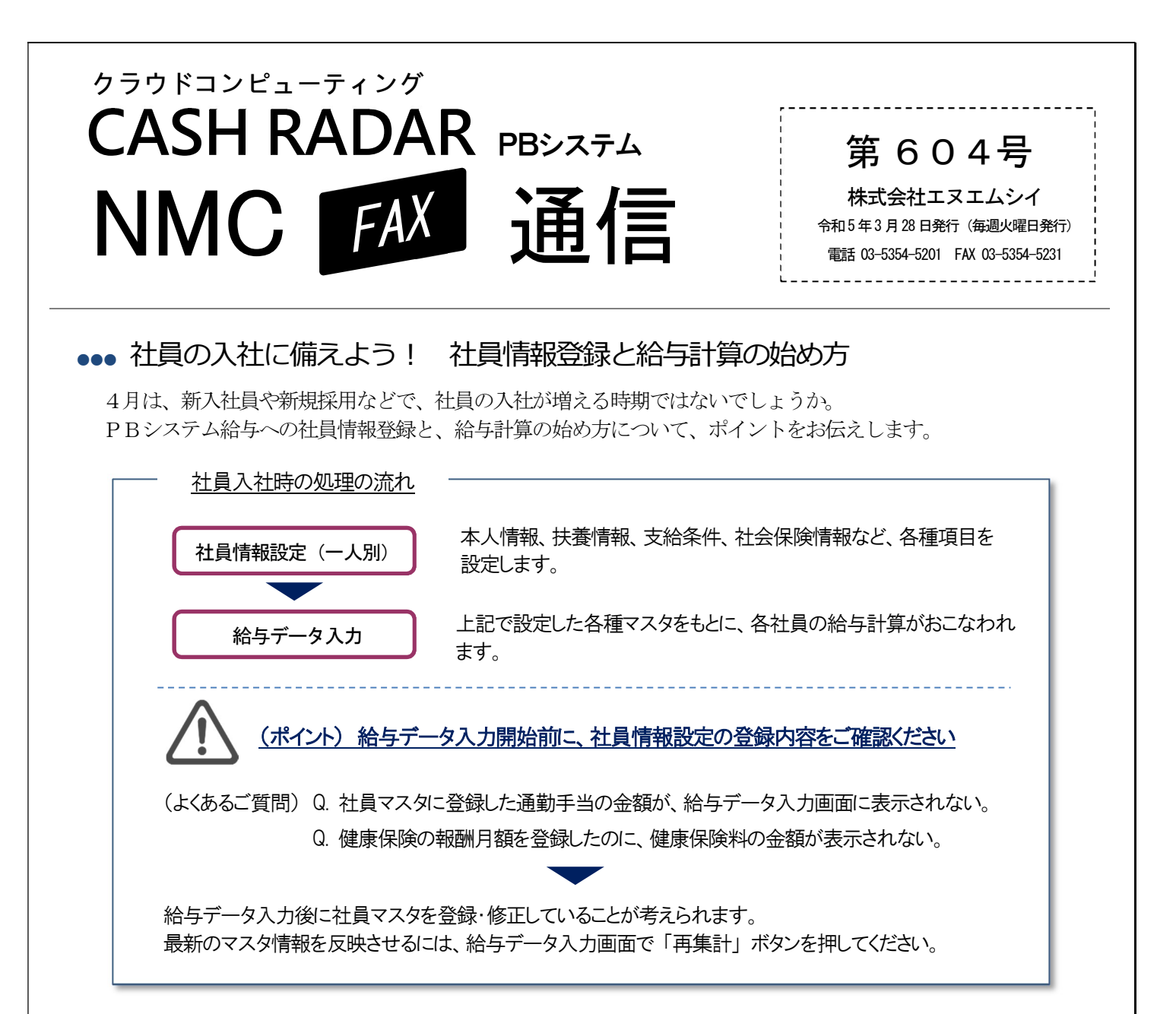

## •••• マイナンバー管理もPBシステムで

PBシステムでは、マイナンバーの登録·管理を行うことができます。 PBシステム給与をご利用の顧問先は、マイナンバーメニューもご利用いただけます。

## (社員入社時の操作の手順例)

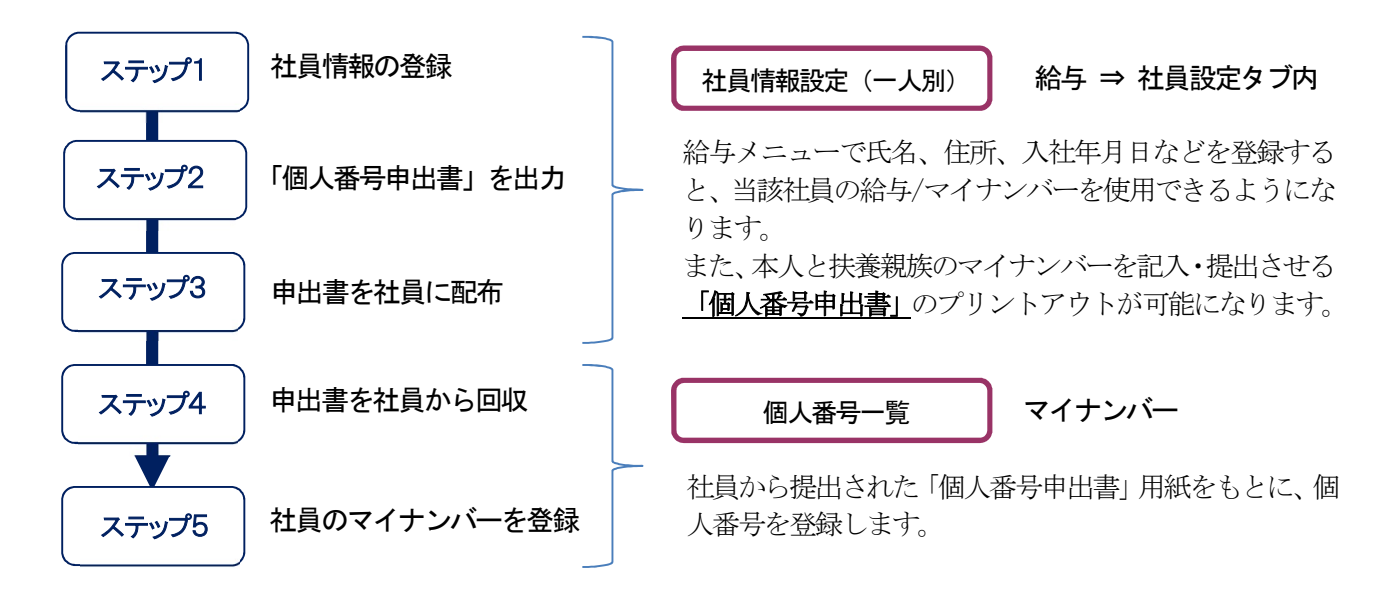